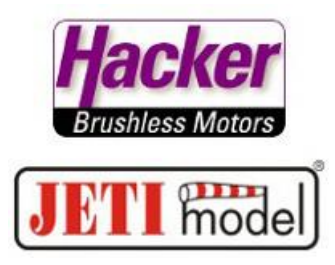

## Kontrolle, ob Telemetrie eingeschaltet ist:

Taste F1 unter dem Display (mit dem Werkzeugsymbol):

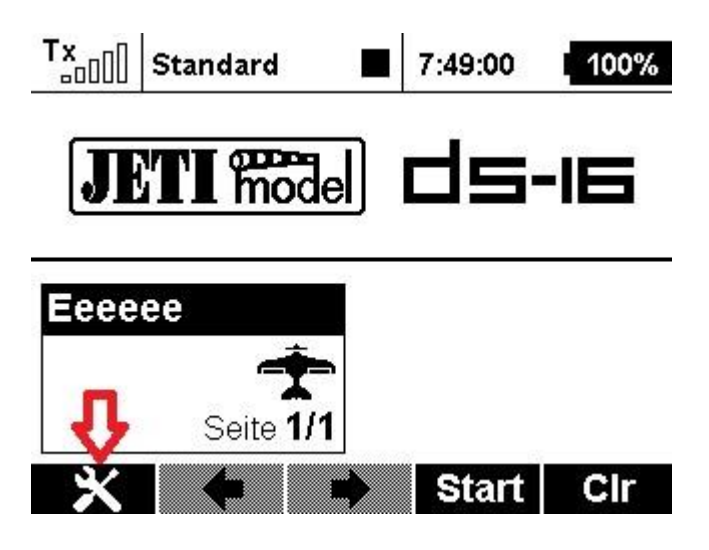

Hier muss definitiv "EIN" gewählt sein:

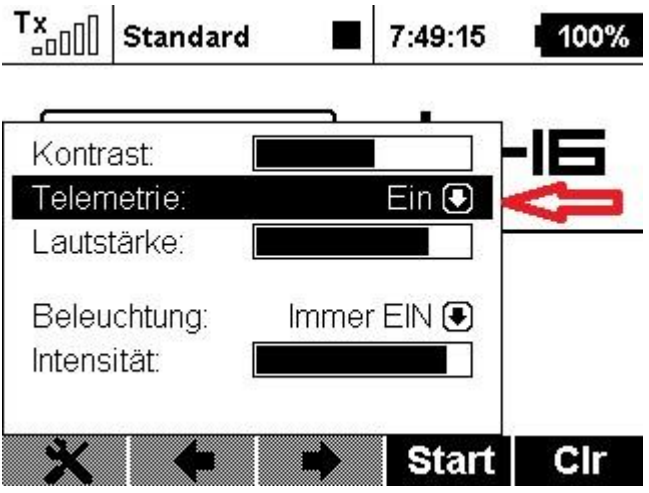

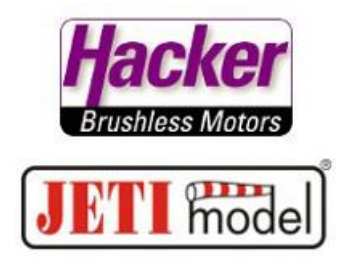

## Kontrolle, ob Telemetrie eingeschaltet ist:

Wird die Aufzeichnung gestartet (manuell über die Taste F4 unter dem Display, automatisch zusammen mit einer Stoppuhr, oder über einem gewählten Schalter), beginnt dieser Punkt zu blinken:

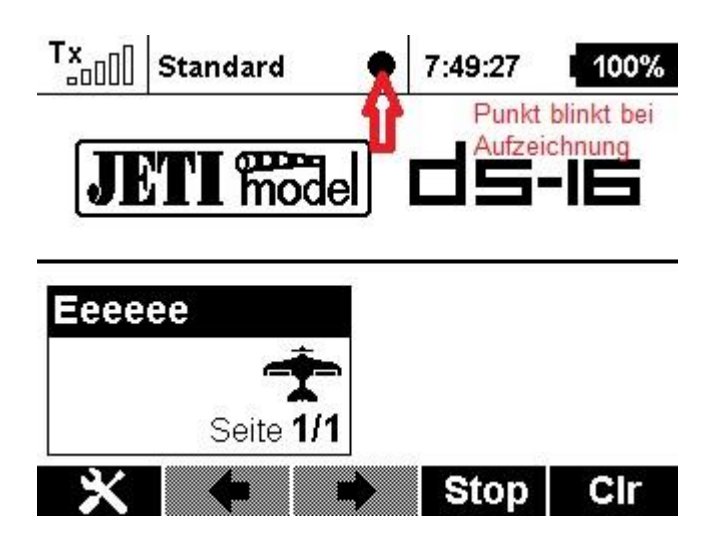

Beim Ausschalten des Senders wird dann die Log-Datei erzeugt und abgespeichert.